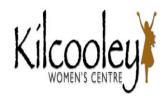

Course Title: Beginner's ICT and social media

**KWC Project Manager:** Lisa Mussen

| Tutor:                                                       | Location:                                                        | Additional Information:                                                                                                    |
|--------------------------------------------------------------|------------------------------------------------------------------|----------------------------------------------------------------------------------------------------|
| Elaine Munn                                                  | KWC Studio                                                       | It would be as good idea if the members of the class brought                                                                                                    |
| Dates & Times 11.30 – 13.30  START DATE: Thursday 03/02/2022 | KWC Holidays:<br>14/02/22 – 18/02/2022 (Inclusive)<br>17/03/2022 | with them a notebook & pen. Some handouts will be provided, but it can be more beneficial if students make their own notes.  Course Topics & Useful Website links can be found at http://ecdesigns.co.uk/beginners_ict.html |

| Date       | Week   | Activity                                                            | Needed                              |
|------------|--------|---------------------------------------------------------------------|-------------------------------------|
|            | Number |                                                                     |                                     |
| 03/02/2022 | Week 1 | Introductions                                                       |                                     |
|            |        | Aims of the course and where they can find the course               | Computer suite                      |
|            |        | information and activities.                                         | Data projector                      |
|            |        | <ul> <li>What we plan to cover during the 6 sessions</li> </ul>     | Internet facilities                 |
|            |        | Questionnaire – To aid me finding out about the group, what         |                                     |
|            |        | their needs are etc. The group will talk about their needs and then | Paper Questionnaire –               |
|            |        | complete a paper survey.                                            | Discussion and written answers      |
|            |        | Common Computers we all use every day                               | will dictate what the class will do |
|            |        | Devices – PC, Laptop, Tablet, Smart Phone                           | in future weeks                     |
|            |        | Internet Safety – discussion                                        | Presentation                        |

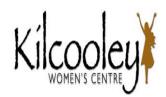

|            |        | Turning on our devices                                                                                                    |                                                                                                    |
|------------|--------|----------------------------------------------------------------------------------------------------|----------------------------------------------------------------------------------------------------|
| 10/02/2022 | Week 2 | The Internet  • Copyright & Data Protection                                                                                                    | Data projector<br>Internet facilities                                                                                                    |
|            |        | <ul> <li>Explanation of the Internet. Hyperlinks, Tabbed Browser, Forward,<br/>Back, searching</li> </ul>                                                                                                    | Getting online                                                                                                    |
|            |        | <ul> <li>How to get online/Signing out/ Closing Down/ Turning off</li> <li>Uses, what can you do?</li> <li>Discussion: What do you need the Internet for?</li> <li>Mouse Practice exercises</li> <li>Internet search exercises</li> </ul>                                                | http://mousepractice.altervista.<br>org/index.html<br>Internet Practice exercises<br>(Printout, Pen)                                       |
|            |        | <ul> <li>Google (searching the Internet)</li> <li>Internet Shopping, eBay, Amazon</li> <li>Safe Sites – Website addresses – shopping securely</li> </ul>                                                                                                    | Shopping Guidance https://www.ncsc.gov.uk/guidan ce/shopping-online-securely                                                               |
| 24/02/2022 | Week 3 | Email (needed for logging on etc. in future weeks) Email Security: Scams, Phishing, Spam Passwords: setting a secure password Setting up an email account Email Basics How to send an email How to Reply to an email How to Forward an Email How to Delete an email LOGGING OFF PROPERLY | Advice on Passwords  https://www.ncsc.gov.uk/collect ion/top-tips-for-staying-secure- online/use-a-strong-and- separate-password-for-email |

KWC Beginners ICT & Social Media

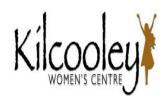

| 03/03/2022 | Week 4  | Social Media                                                                |                                 |
|------------|---------|-----------------------------------------------------------------------------|---------------------------------|
|            |         | What social media do the class use?                                         |                                 |
|            |         | Introduction to different Social Media Sites                                |                                 |
|            |         | Facebook, Pinterest, Instagram?                                             |                                 |
|            |         | Facebook Marketplace                                                        |                                 |
|            |         | <b>NOTE: There are many</b> – depending on what the class feel they want to |                                 |
|            |         | learn about                                                                 |                                 |
|            |         | Staying safe on social media                                                |                                 |
|            |         | Digital Footprint: Don't Post anything you wouldn't say to someones         | https://www.bbc.co.uk/teach/cl  |
|            |         | face – Once its out there you can't take it back!                           | ass-clips-video/pshe-computing- |
|            |         | Settings – Privacy Checkup Facebook                                         | gcse-digital-footprint/zfygbdm  |
|            |         | SENDING MESSAGES                                                            |                                 |
|            |         | Messenger, Whats app,                                                       |                                 |
|            |         | VOIP – Skype, Zoom                                                          |                                 |
| 10/03/2022 | Weeks 5 | Video Hosting sites                                                         | https://www.youtube.com/        |
|            |         | YouTube/Vimeo/Kids YouTube                                                  |                                 |
|            |         | Great source of information for your interests, How to Videos.              |                                 |
|            |         | How to slow down videos.                                                    |                                 |
|            |         | LOGGING OFF PROPERLY                                                        |                                 |
| 24/03/2022 | Week 6  | Course Round UP                                                             |                                 |
|            |         | Summing up of the previous 5 weeks revisiting any areas students are        |                                 |
|            |         | unsure of or want to know more about.                                       |                                 |
|            |         | Course Feedback                                                             | KWC Feedback Form               |

KWC Beginners ICT & Social Media